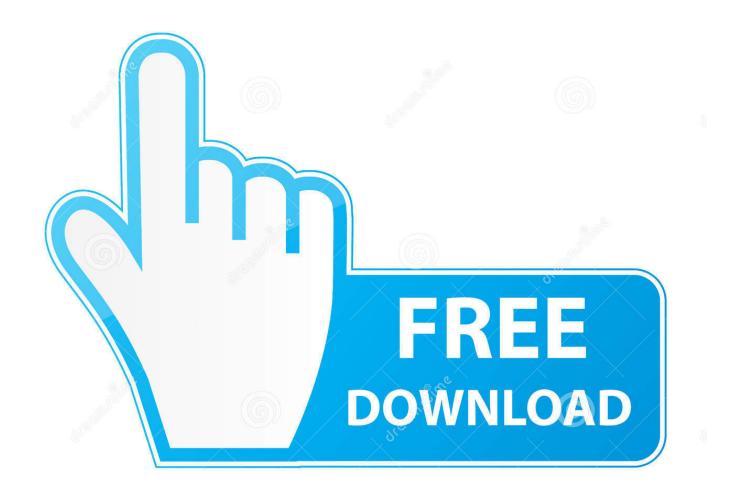

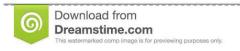

b

35103813

Yulia Gapeenko | Dreamstime.com

Dave Weckl Contemporary Drummer Plus One Pdf

1/5

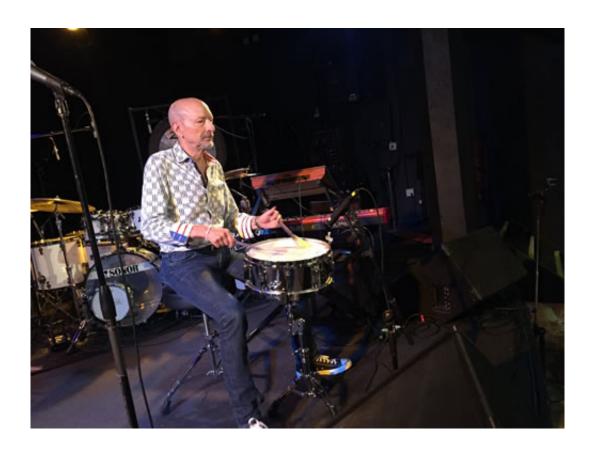

Dave Weckl Contemporary Drummer Plus One Pdf

2/5

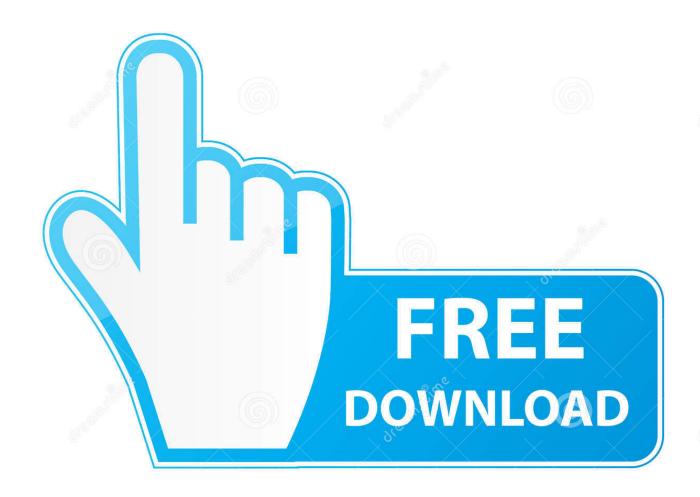

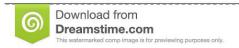

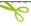

35103813

Yulia Gapeenko | Dreamstime.com

If you want to learn how to play in odd times especially 7 The Island Magic tune and description is like nothing else on the planet to understand various ways to count and feel 7/8.. Qal2] Dave Weckl -- Contemporary Drummer + One (Book CD amp Charts) (Manhattan Music Publications) You can download in the form of an ebook: pdf, kindle ebook, ms word here and more softfile type.

Samsung Xpress SL-C410W driver Downloads for Microsoft Windows 32-bit – 64-bit Macintosh and Linux Operating System.. Microsoft word for mac promo code Jazz and Beyond - the Number One Australian music e-zine Nick Parnell's High Five; Celebrated as one of the most exciting vibes players in the world today Nick Parnell makes old music new again injecting energy into a.. [Free Qal2] Dave Weckl -- Contemporary Drummer + One (Book CD amp Charts) (Manhattan Music Publications) [Free.. Contemporary Drummer + One by Dave Weckl English Sep 1994 ISBN: 36 Pages RAR / PDF&MP3 128-192 kbps 82 MB With two CDs of demonstration and playalong tracks, authentic studio drum charts and a comprehensive book of analysis and commentary, this pack will help you find out just how Dave accompanies artists as diverse as Chick Corea, Michael Brecker, Steve Lukather and John Patitucci.. Samsung xpress c410w driver for mac Contemporary Drummer Plus One by Dave Weckl Basic Rhythms For The Club-Date Drummer (Ted Reed.

## Voipvoice Drivers For Mac

For a serious player with an eye to being a real professional this is a must to go through.. [Free Qal2] Dave Weckl -- Contemporary Drummer + One (Book CD amp Charts) (Manhattan Music Publications), this is a great books that I think.. Steps to Syncopation for the Modern s list of 25 Greatest Drum Books in 1993, Progressive Steps to Syncopation for the Modern Drummer is.. There is so much effort in this product it is amazing The real key is Dave's thought process written in the pages before you even start playing and recording. P4m800 Vga Drivers For Mac

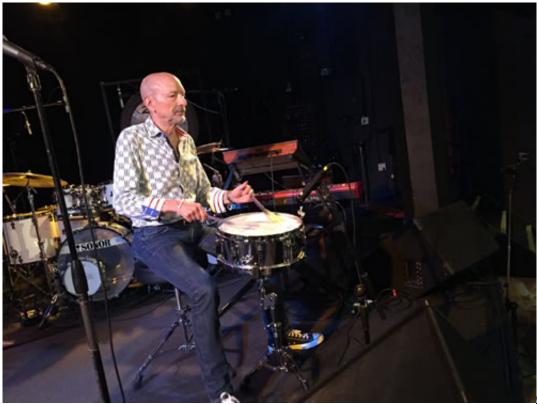

Chrome For Mac 10.5 8

**Download** 

<u>Is Microsoft Office Different For Mac And Pc</u> <u>Windows Photo Viewer For Mac Free Download</u>

Solar Radiation Tool Arcgis

e828bfe731 How To Put Fraction Into Powerpoint For Mac 2011

e828bfe731

X64 Vs X86 Difference

5/5